# IB Business Management: Exams and assessments **Discount tables for HL examinations**

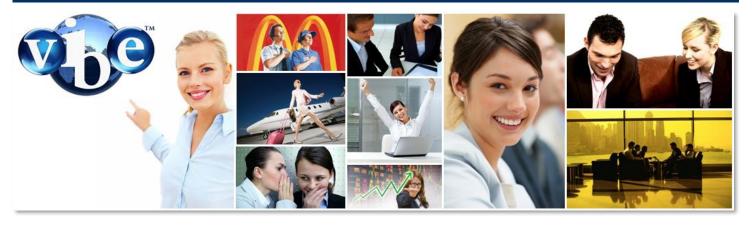

IB Business Management: <a href="mailto:lBBusinessManagement.com">lBBusinessManagement.com</a>

#### DISCOUNT TABLES (HL ONLY)

TO BE USED WHEN CALCULATING NET PRESENT VALUE OF FUTURE CASHFLOWS

| Years | Discount rate |            |        |        |        |
|-------|---------------|------------|--------|--------|--------|
|       | <b>4</b> %    | <b>6</b> % | 8%     | 10%    | 20%    |
| 1     | 0.9615        | 0.9434     | 0.9259 | 0.9091 | 0.8333 |
| 2     | 0.9246        | 0.8900     | 0.8573 | 0.8264 | 0.6944 |
| 3     | 0.8890        | 0.8396     | 0.7938 | 0.7513 | 0.5787 |
| 4     | 0.8548        | 0.7921     | 0.7350 | 0.6830 | 0.4823 |
| 5     | 0.8219        | 0.7473     | 0.6806 | 0.6209 | 0.4019 |
| 6     | 0.7903        | 0.7050     | 0.6302 | 0.5645 | 0.3349 |
| 7     | 0.7599        | 0.6651     | 0.5835 | 0.5132 | 0.2791 |
| 8     | 0.7307        | 0.6271     | 0.5403 | 0.4665 | 0.2326 |
| 9     | 0.7026        | 0.5919     | 0.5002 | 0.4241 | 0.1938 |
| 10    | 0.6756        | 0.5584     | 0.4632 | 0.3855 | 0.1615 |

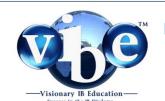

## IB Business Management: Exams and assessments Discount tables for HL examinations

**Example**: Use a discount rate of 8% to calculate the net present value of forecasted net cashflows for investment project X. Complete the table below.

| Year 1 | Net cash flows | Discount factor 8% | Discounted cash flow |
|--------|----------------|--------------------|----------------------|
| 1      | \$12,000       |                    |                      |
| 2      | \$15,000       |                    |                      |
| 3      | \$15,000       |                    |                      |
| 4      | \$10,000       |                    |                      |

| Years | Discount rate |            |        |        |        |
|-------|---------------|------------|--------|--------|--------|
|       | <b>4</b> %    | <b>6</b> % | 8%     | 10%    | 20%    |
| 1     | 0.9615        | 0.9434     | 0.9259 | 0.9091 | 0.8333 |
| 2     | 0.9246        | 0.8900     | 0.8573 | 0.8264 | 0.6944 |
| 3     | 0.8890        | 0.8396     | 0.7938 | 0.7513 | 0.5787 |
| 4     | 0.8548        | 0.7921     | 0.7350 | 0.6830 | 0.4823 |
| 5     | 0.8219        | 0.7473     | 0.6806 | 0.6209 | 0.4019 |
| 6     | 0.7903        | 0.7050     | 0.6302 | 0.5645 | 0.3349 |

**Multiply** the net cash flow by the appropriate discount rate from the table above to calculate the discounted cash flow for each year.

| Year 1 | Net cash flows | Discount factor 8% | Discounted cash flow |
|--------|----------------|--------------------|----------------------|
| 1      | \$12,000       | 0.9259             | \$11,110.80          |
| 2      | \$15,000       | 0.8573             | \$12,859.50          |
| 3      | \$15,000       | 0.7938             | \$11,907.00          |
| 4      | \$10,000       | 0.7350             | \$7,350.00           |

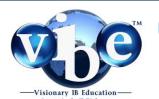

### IB Business Management: Exams and assessments

### Discount tables for HL examinations

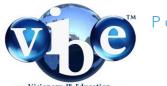